## Marc Sabat

Spectral Canon No. 1 (for James Tenney)

PLAINSOUND MUSIC EDITION

Marc Sabat **Spectral Canon No. 1 (for James Tenney)** (2005)

for 12 contrabasses or 1 contrabass with multiple delays

## Each player performs the same material:

on the G-string (alternately A-string in solo tuning), play each of the first 12 harmonic partials of the open string, beginning with the open string (see attached table)

each harmonic to be played successively in all available positions (fingerings as natural harmonics, played on one node at a time) beginning at the nut and ending at the bridge

each note is played in a single, mezzo-forte bow-stroke: as evenly and cleanly as possible

player to maintain a steady tempo, in the case of multiple performers all players adhere to a commonly agreed pulse

each new note begins on a beat of the steady pulse, though actual durations of notes may be varied as desired

as soon as a note has ended, players move to the next note as quickly as possible and play on the next available beat

the 2<sup>nd</sup> player begins playing together with the first player's 2<sup>nd</sup> partial the 3<sup>rd</sup> player begins playing together with the *first* player's 3<sup>rd</sup> partial similarly for all players: the n<sup>th</sup> player begins playing with the *first* player's n<sup>th</sup> partial subsequently each player proceeds independently, maintaining a common tempo for the onset of notes

multiple players may be replaced by a soloist with multiple delays and loudspeakers: in this case, the 11 delayed versions may be panned or spatially distributed to better distinguish the individual voices

## NATURAL HARMONICS ABOVE A CONTRABASS G-STRING

(Spectral Canon No. 1) - play only notes marked with a fermata

Marc Sabat, 2005

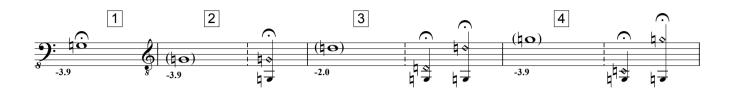

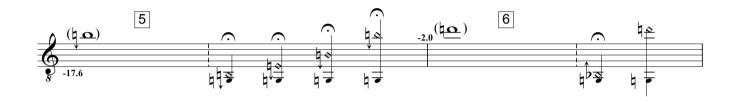

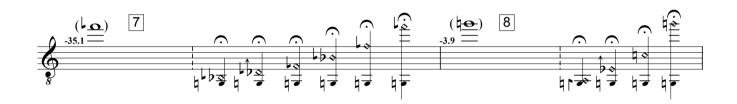

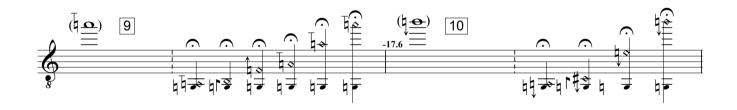

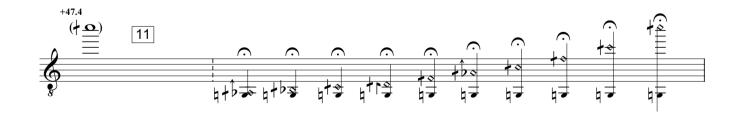

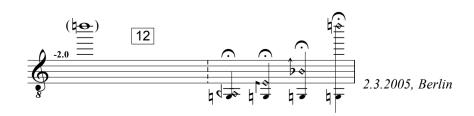